# **etl testing [wiki.pdf](http://reflectionsjournal.org/download.php?q=etl testing wiki.pdf)**

**FREE PDF [DOWNLOAD](http://reflectionsjournal.org/download.php?q=etl testing wiki.pdf)**

**[NOW!!!](http://reflectionsjournal.org/download.php?q=etl testing wiki.pdf)**

Source #2:

**etl testing [wiki.pdf](http://reflectionsjournal.org/download2.php?q=etl testing wiki.pdf) FREE PDF [DOWNLOAD](http://reflectionsjournal.org/download2.php?q=etl testing wiki.pdf)**

19 RESULTS

#### **ETL** - **[Wikipedia](https://en.wikipedia.org/wiki/Etl)** https://**en.wikipedia.org**/**wiki**/**Etl**

Business. **ETL** SEMKO, (formerly **ETL Testing** Laboratories) tests and certifies electrical products; **Expected tail loss**, another term for expected shortfall

## **Extract, [transform,](https://en.wikipedia.org/wiki/Extract,_transform,_load) load** - **Wikipedia**

https://**en.wikipedia.org**/**wiki**/**Extract,\_transform,\_load** In computing, **Extract, Transform, Load** (**ETL**) refers to a process in database usage and especially in data warehousing. The **ETL** process became a popular concept in  $\hat{a}\epsilon$ 

### **ETL** – [Wikipedia](https://de.wikipedia.org/wiki/ETL)

https://de.**wiki**pedia.org/**wiki**/**ETL** [Translate](http://www.microsofttranslator.com/bv.aspx?ref=SERP&br=ro&mkt=en-US&dl=en&lp=DE_EN&a=https%3a%2f%2fde.wikipedia.org%2fwiki%2fETL) this page Die Abkürzung **ETL** steht für: **ETL**-Prozess (Extraktion, Transformation, Laden), ein Prozess, der Daten aus mehreren Datenquellen in einer Zieldatenbank vereinigt

#### **Data [Integration](http://www.pentaho.com/product/data-integration)** Platform |**Pentaho**

www.**pentaho**.com/product/**data-integration** Find out how **Pentaho Data Integration** platform prepares and blends data from any source to help you make actionable business insights.

#### **Data [Integration](http://community.pentaho.com/projects/data-integration/)** | Pentaho Community

community.pentaho.com/projects/**data-integration Data Integration** delivers powerful Extraction, Transformation, and Loading (**ETL**) capabilities using an innovative, metadata-driven approach.

#### Top 35 **Extract, [Transform](http://www.predictiveanalyticstoday.com/top-free-extract-transform-load-etl-software/)**, and Load, **ETL** Software ...

www.predictiveanalyticstoday.com/...free-extract-transform-load-**etl**... Top 35 **Extract, Transform**, and Load, **ETL** Software : **Extract, transform**, and load (**ETL**) refers to the process of extracting data from outside sources, transforms it to ...

# **Connecting [JasperReports](http://community.jaspersoft.com/wiki/connecting-jasperreports-server-your-database) Server** to your Database ...

community.jaspersoft.com/**wiki**/**connecting-jasperreports-server**-your... Database Privileges. When creating Database users, you must ensure that the user has the appropriate permissions to your database as well as from the server that ...

# **System Design [Strategies](http://wiki.gis.com/wiki/index.php/System_Design_Strategies_Preface) Preface** - GIS **Wiki** | The GIS ...

**wiki**.gis.com/**wiki**/index.php/**System\_Design\_Strategies\_Preface** Spring 2017 **System Design Strategies Preface** 40th Edition. The **System Design Strategies wiki** documentation includes a table of contents and 12 separate chapters ...

#### **Interview [Questions](http://qaquestions.net/) for QA Tester**

qaquestions.net

Answer: I have tested applications using UNIX. For every backend **testing** I have done in the past, I have used UNIX platform while performing backend **testing**.

#### **AWS [CodePipeline](https://aws.amazon.com/codepipeline/)** | Continuous Integration & Continuous ... **aws.amazon.com** › [Products](https://aws.amazon.com/products/) & Services

**AWS CodePipeline** is a continuous integration and continuous delivery service for fast and reliable application and infrastructure updates. **CodePipeline** builds, tests ...

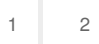

Privacy and [Cookies](http://go.microsoft.com/fwlink/?LinkId=521839&CLCID=0409) [Legal](http://go.microsoft.com/fwlink/?LinkID=246338&CLCID=0409) [Advertise](http://go.microsoft.com/?linkid=9844325) [About](http://go.microsoft.com/fwlink/?LinkID=286759&CLCID=409) our ads [Help](http://go.microsoft.com/fwlink/?LinkID=617297) [Feedback](file:///tmp/wktemp-24002c85-3f69-4d0e-89c0-522a4ed7efc4.html#) © 2017 Microsoft